# **Remote Address Resolution**

Peter Lo

CP582 © Peter Lo 2003 1

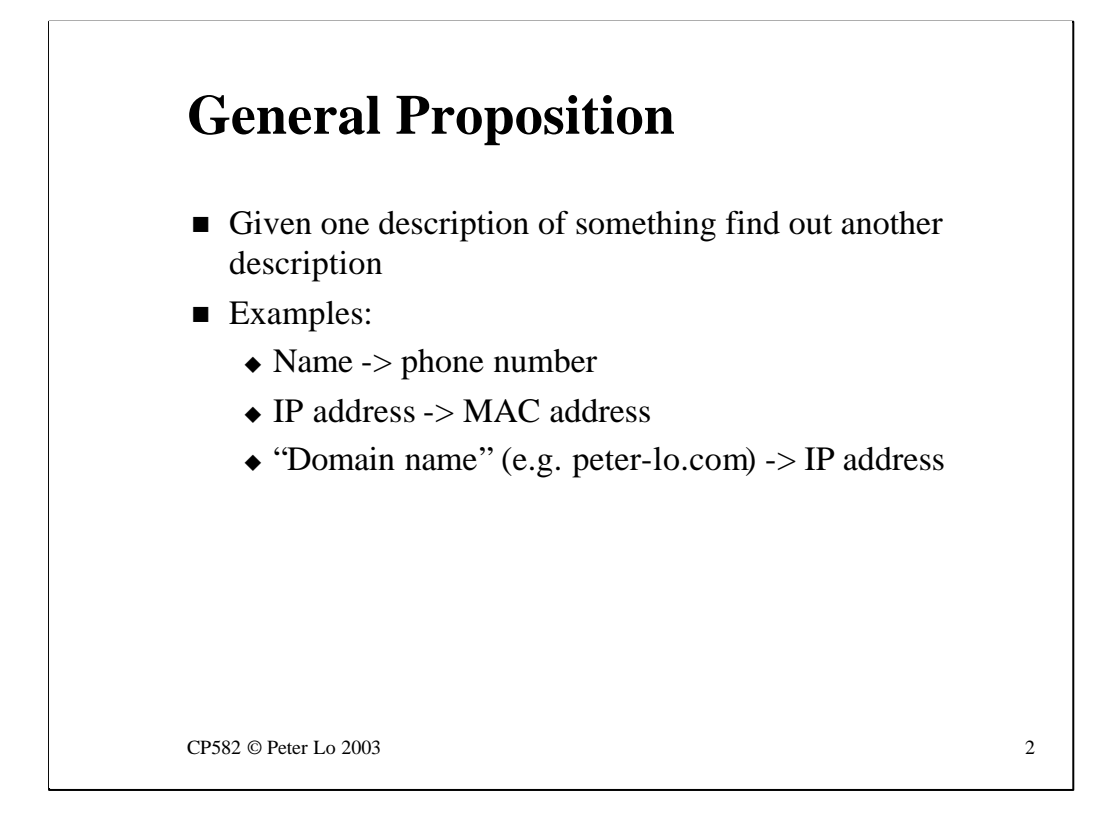

In completely general terms "Address Resolution" is the translation from one from of addressing to another. When we use a phone book we are "resolving" a name to a phone number.

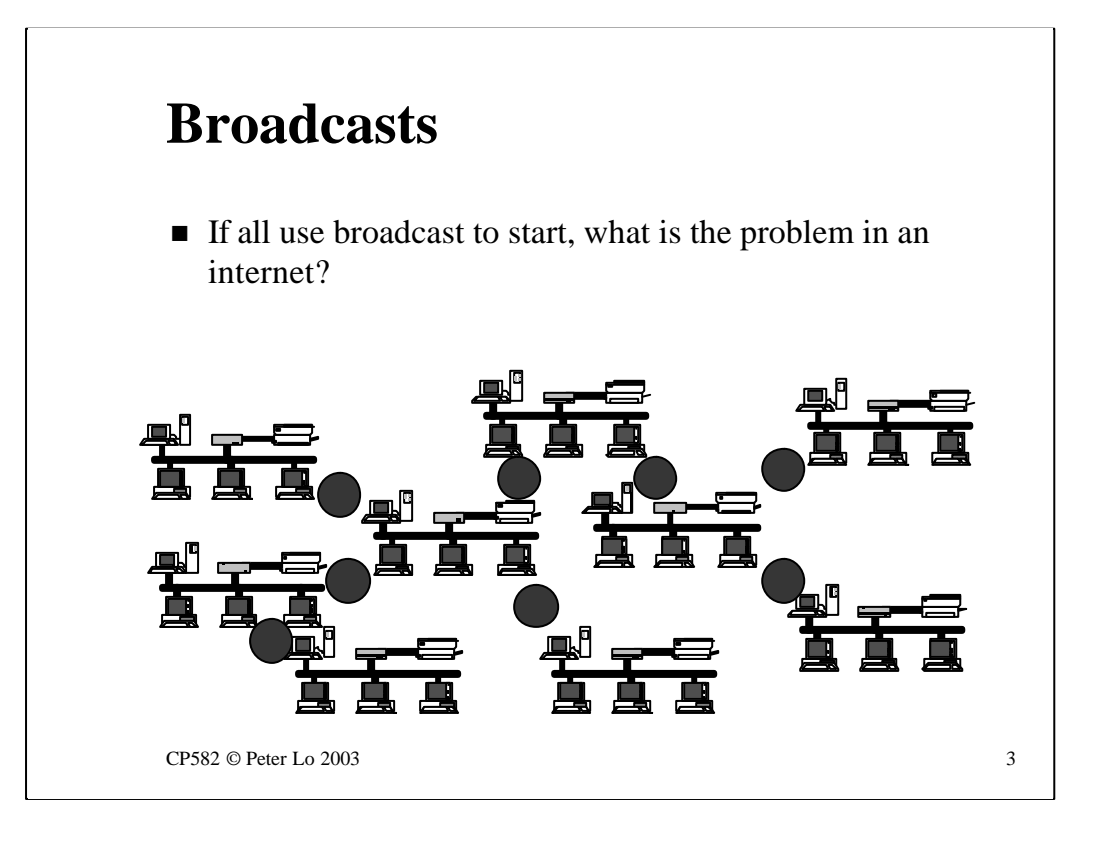

When we considered "Local Address Resolution", most solutions depended on a broadcast to set the ball rolling. This made sense because if you do not know anyone else's address you can, at least, send a broadcast.

If you try to use broadcasts in a larger internetwork you end up with problems though..

In general we are going to have to design protocols that do not use broadcasts it we want to discover addresses in a larger network.

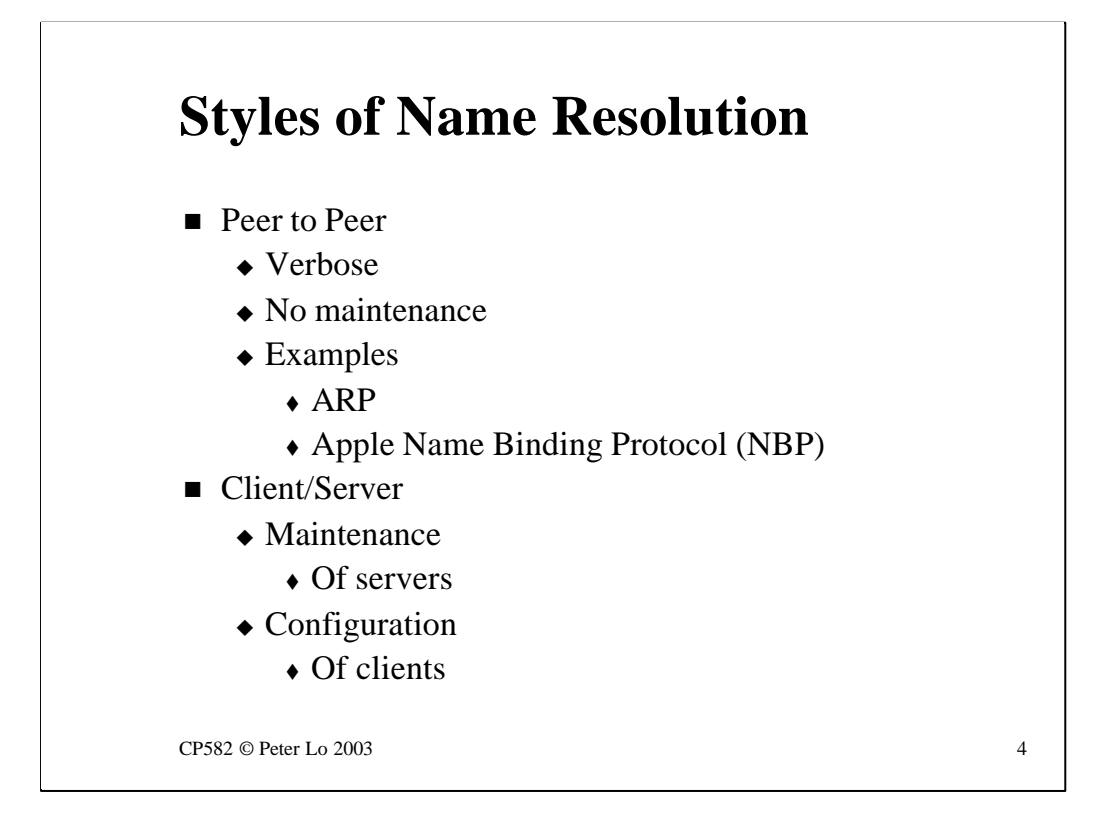

There are two broad approaches to name resolution:

## **Peer-to-peer**

These solutions, such as ARP or Appletalk Name Binding Protocol (NBP) are more or less self-configuring but often use broadcasts and therefore can be said to be "verbose"- generating excessive network traffic.

## **Client-Server**

If we introduce a server then there are immediately two problems:

- Who maintains the information on the server?
- How do the clients find the server?

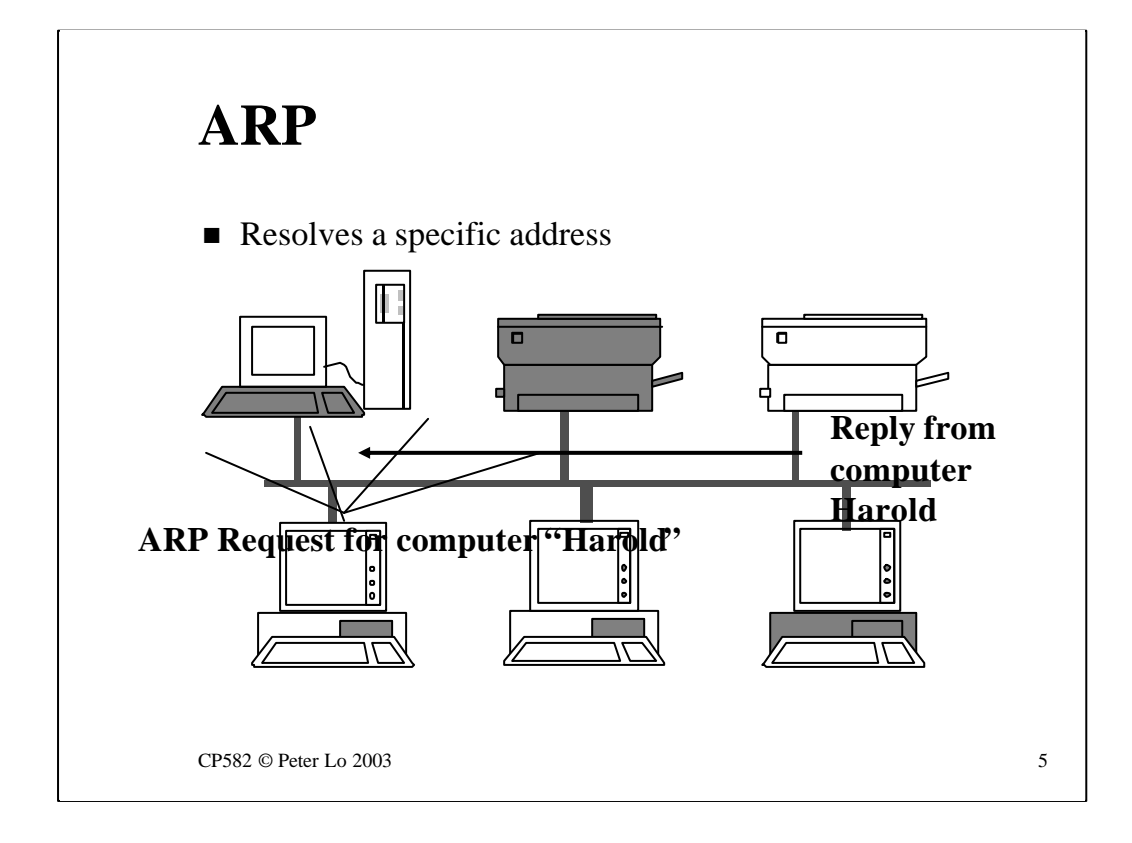

This slide reminds us that ARP has a significant restriction - it only resolves a specific address. It will translate a swingle address for us but it will not provide a list of who is out there.

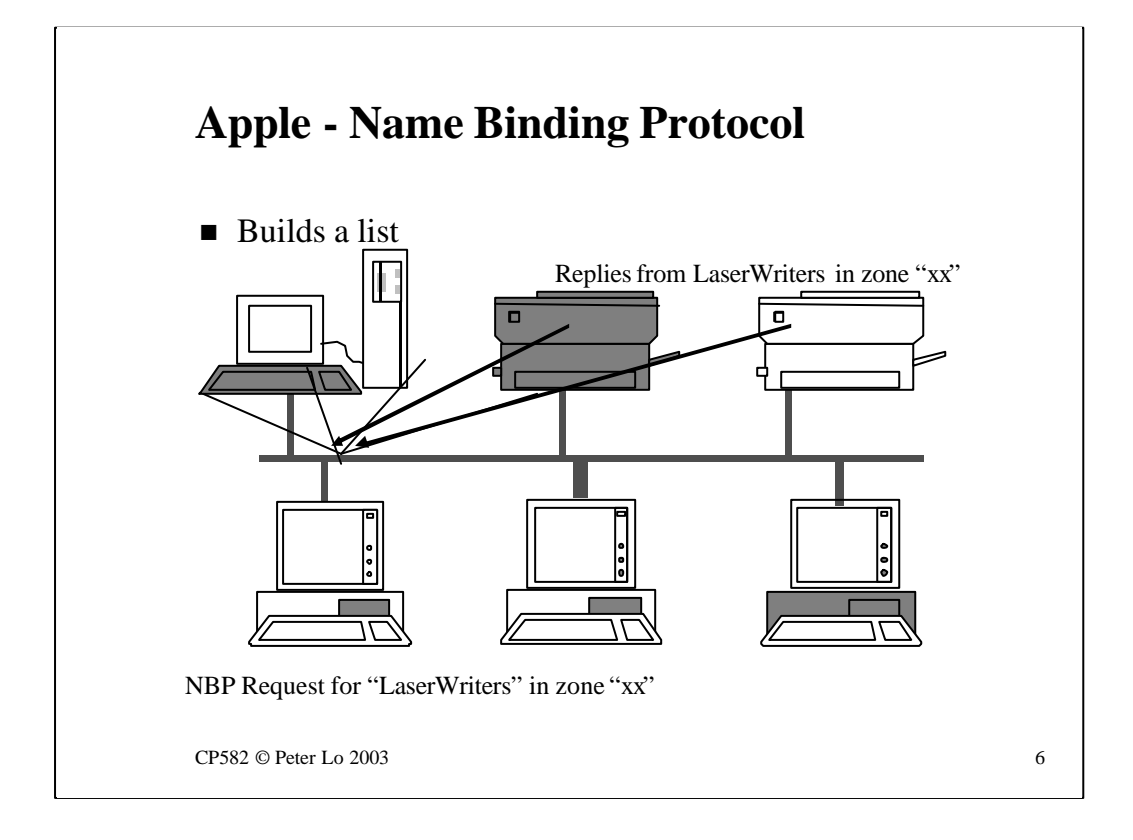

The Appletalk Name Binding Protocol (NBP) provides a client with a list of remote nodes because the initial broadcast can be for "all nodes of a certain type". Instead of a single reply (as in ARP) we might therefore receive a number of answers with which we can build a list.

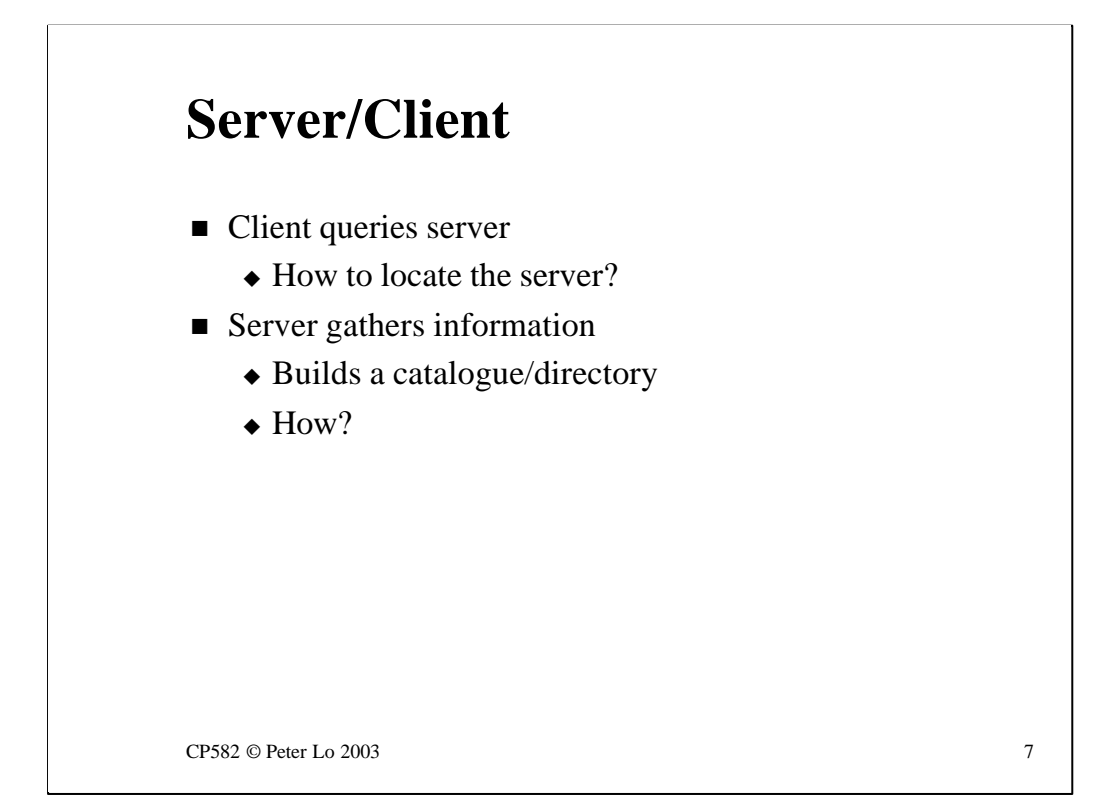

This slide restates the basic questions that arise when we consider a Client/Server approach to address resolution.

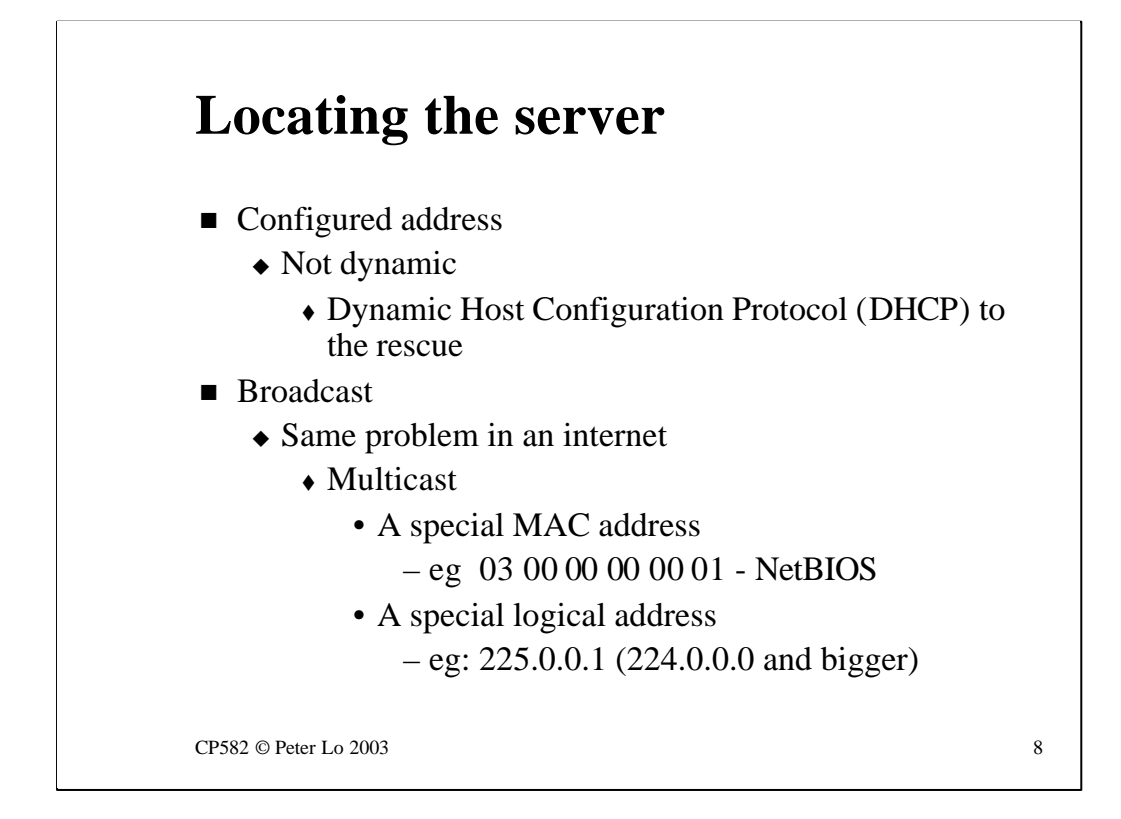

How might a client find the server?

## **A configured address**

All the clients are configured, in some way, with the address of the server. This would be very labour-intensive were it not for protocols such as DHCP (Dynamic Host Configuration Protocol) which can deliver settings automatically to clients.

## **Broadcast**

The client can directly track down the server using some kind of broadcast. We can refine the "broadcast" concept (send to **everyone** ) with the "multicast" which sends to a specified set of nodes. There are multicast MAC addresses and multicast logical addresses.

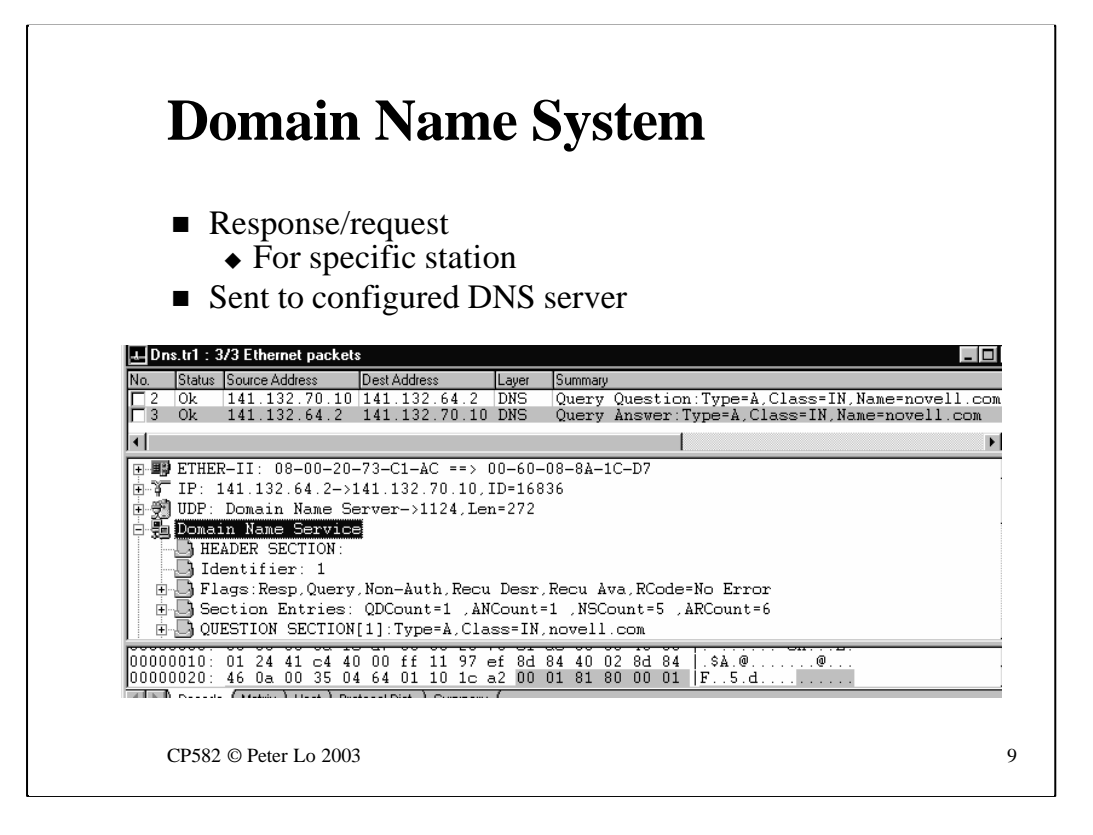

The most widely known form of address resolution is the Domain Name System (DNS) which translates names such as "www.microsoft.com" into a numeric IP address.

All clients are configured to send their DNS requests to a particular, local, DNS server. DNS servers talk to each other in order to resolve addresses that they do not specifically know about.

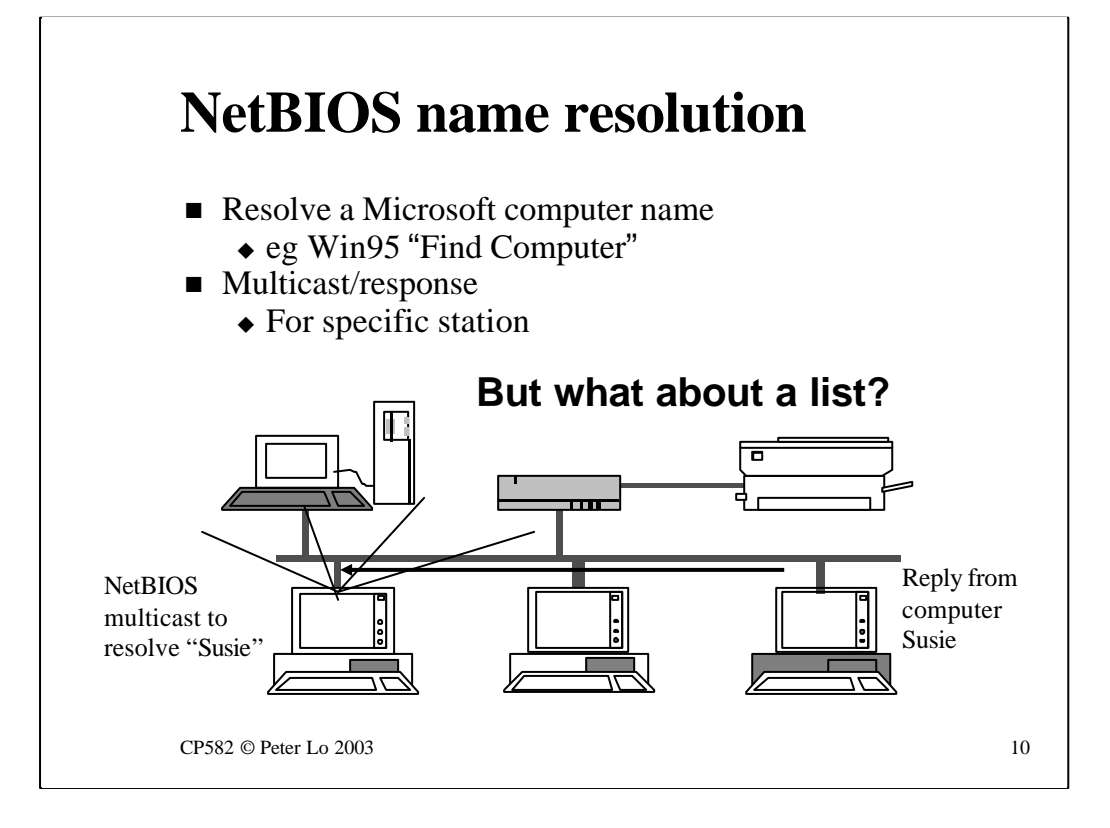

In a Microsoft network, such as you might have set up at home, address resolution is performed using the NETBIOS protocol. The basic mechanism is similar to ARP except that the initial request is in the form of a **multicast** that includes the **name** of the node being sought.

This is what happens when you use "Find/Computer"and like ARP it does not give a list to pick from.

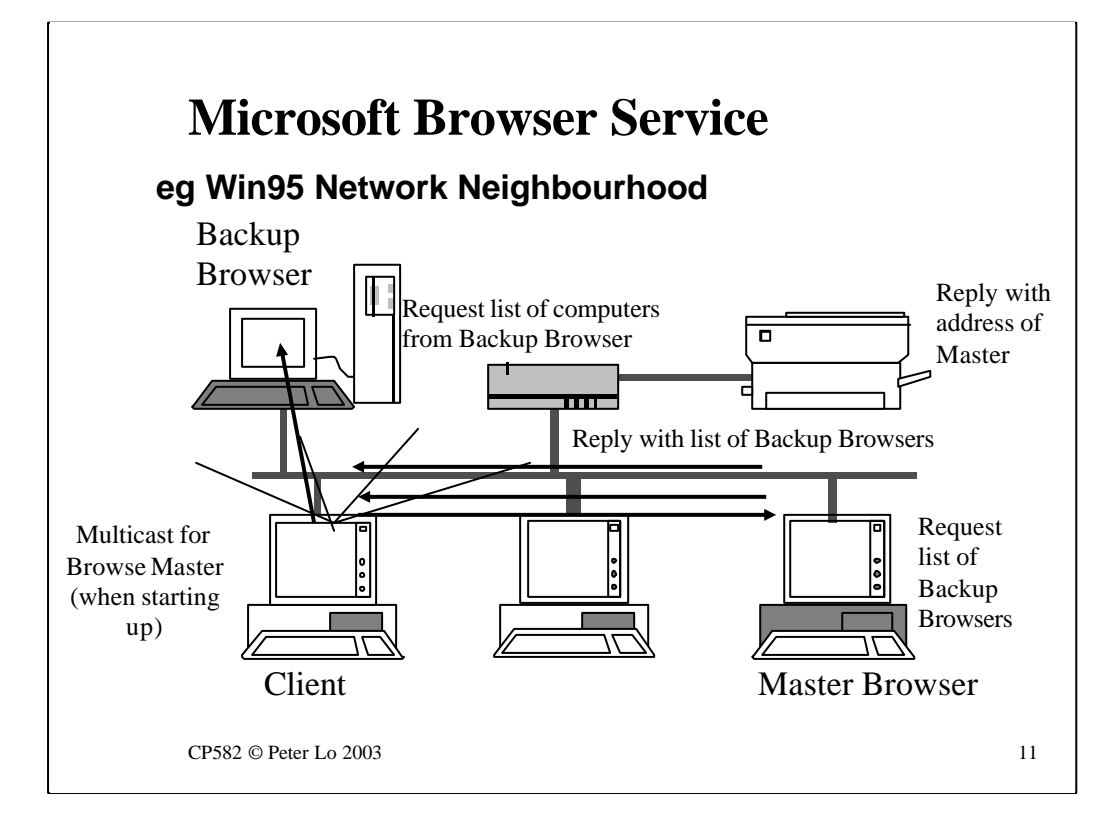

The "Network Neighbourhood", which displays a list of computers on the network needs a more complex protocol - the Microsoft Browser Service

This depends on ."servers" that are self-configured through an "election" process. There are two types of server:

## **Browse Master**

Oversees the whole process - does not actually give the client any answers but tells the clients where they can go to get their questions answered.

## **Backup Browsers**

There may several of these. They store the actual computer name/address data that is returned to clients when they ask for a list.

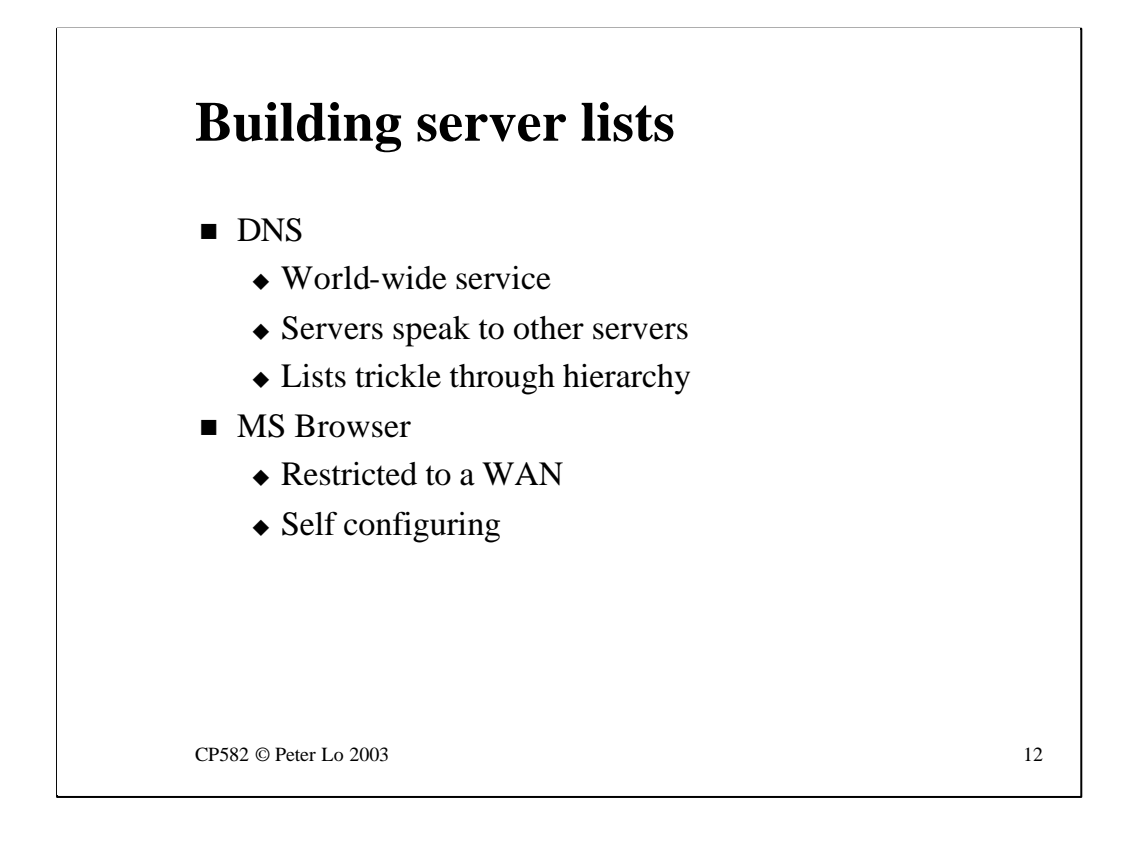

Maintaining the lists of data at the servers may be either:

## **Manual**

In DNS, the administrator of each DNS server maintains the "local" set of information and makes sure that unknown addresses (because they are remote) are passed on to a higher level server.

Local entries are only as up to date as the administrator is active!

## **Automatic**

The Microsoft Browser Service maintains lists within a Wan automatically. However this automation can mean that lists are often not very up to date.

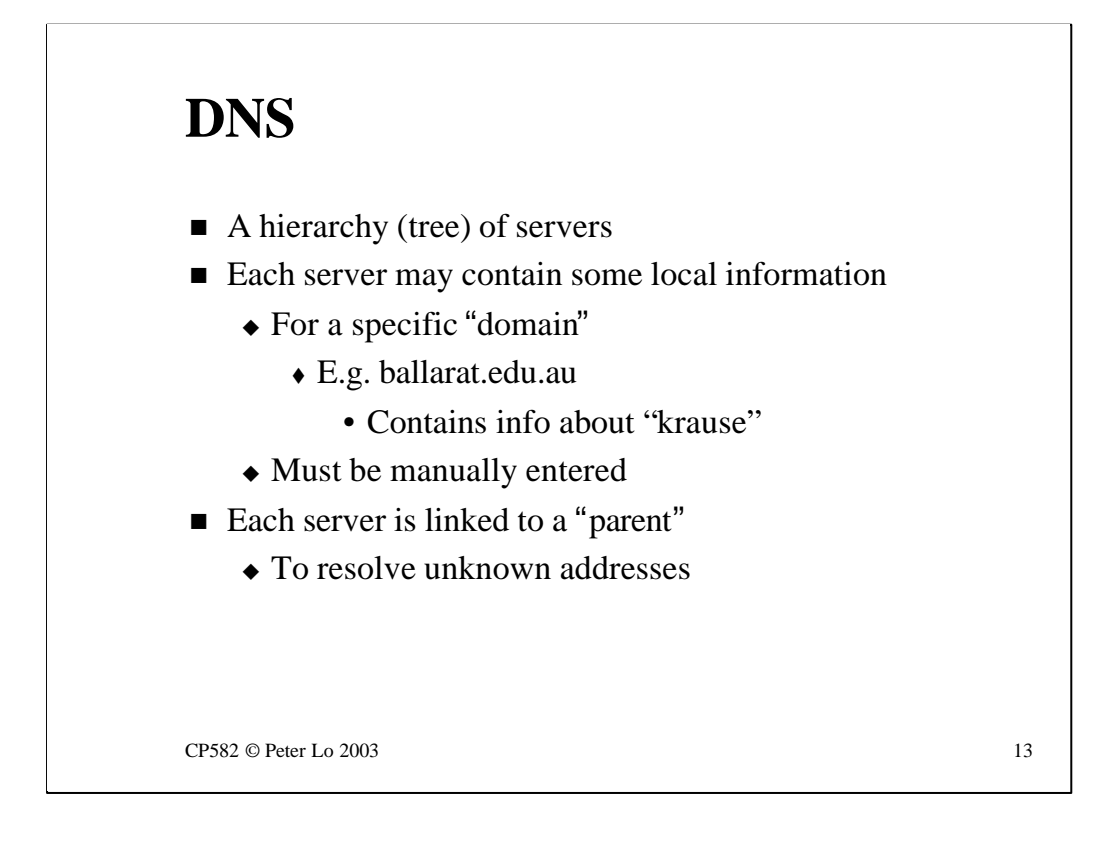

The hierarchical nature of DNS is spelt out in this and the next few slides.

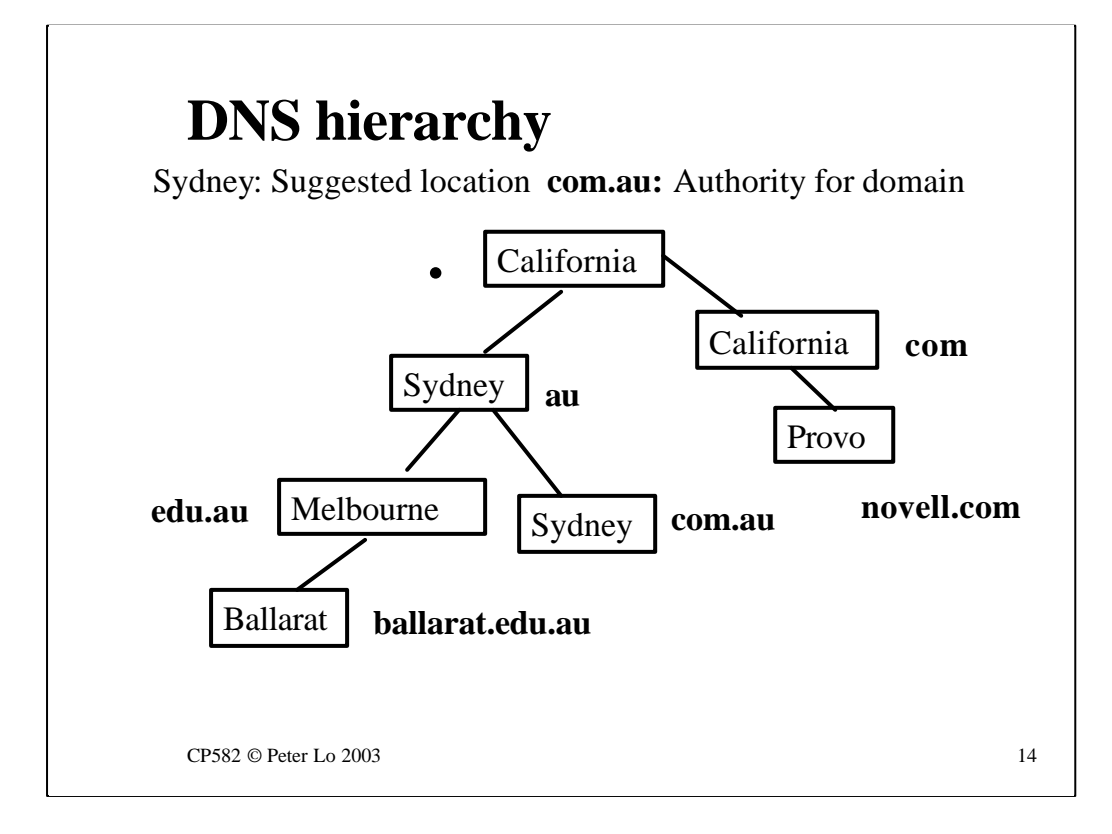

Each box represents a DNS server at a specific physical location. Each of these DNS servers has data about the computers in a specific local "domain" The name of the domain is written beside the server - the server is said to be the "authority" for that domain.

As we spread out across the world we see DNS servers that are authorities for domains with shorter and shorter names. Some are the authority for the "root" of the DNS naming hierarchy.

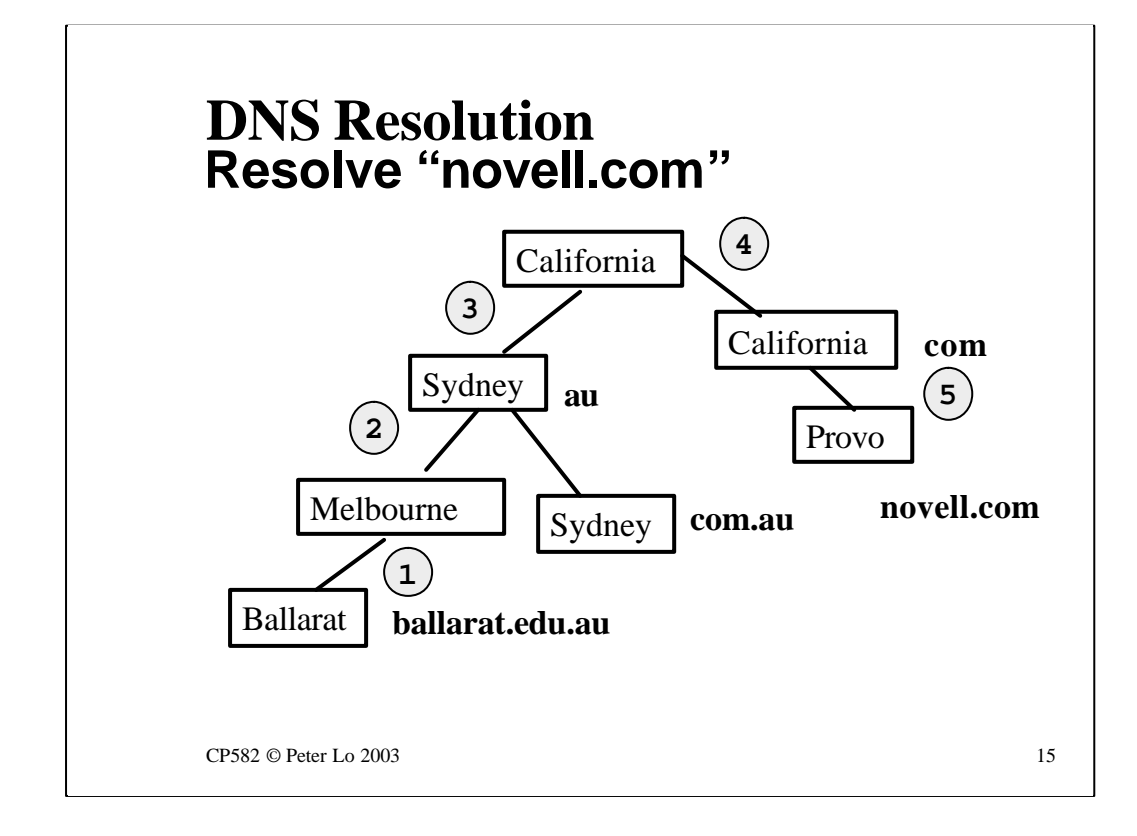

The resolution of a specific name is shown, with the request being passed up to the top of the tree and then back down to the server that is the authority for that name.

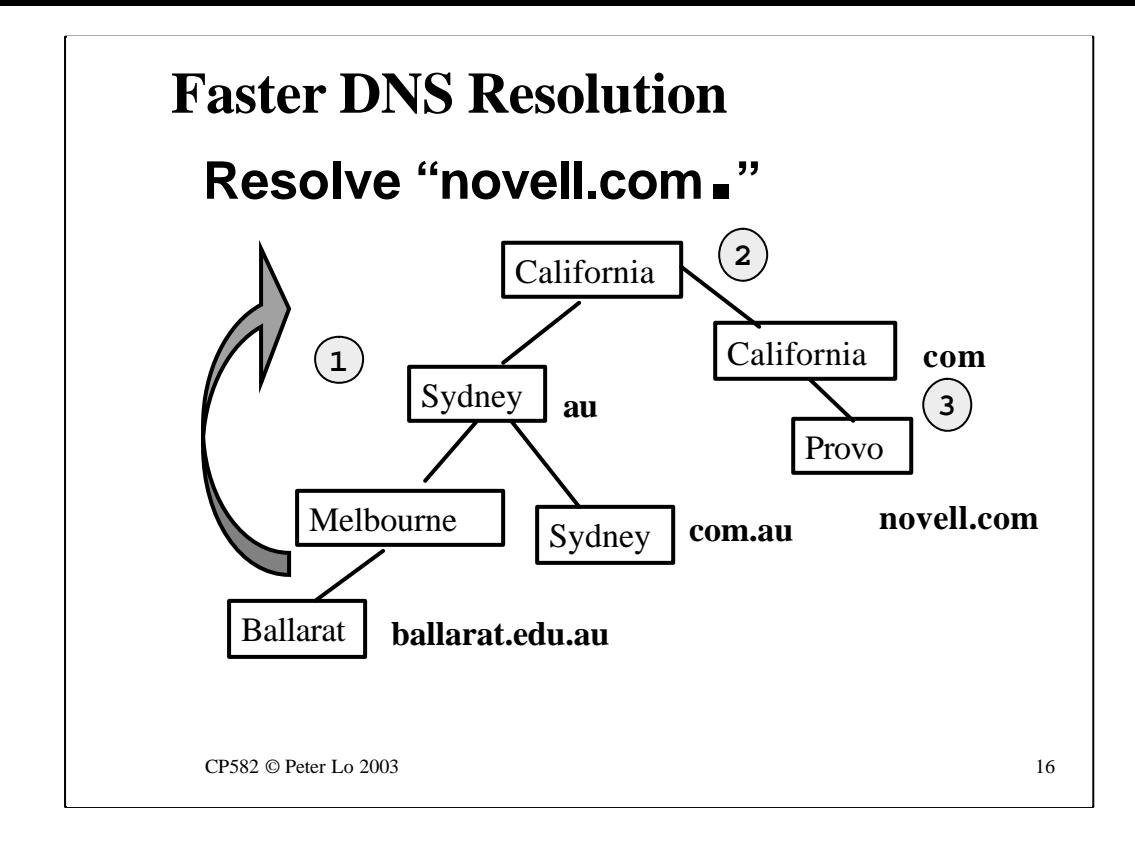

Some DNS clients can pass a name with a dot at the end. This tells the local DNS server to go straight to the top - skipping the steps up through the tree.

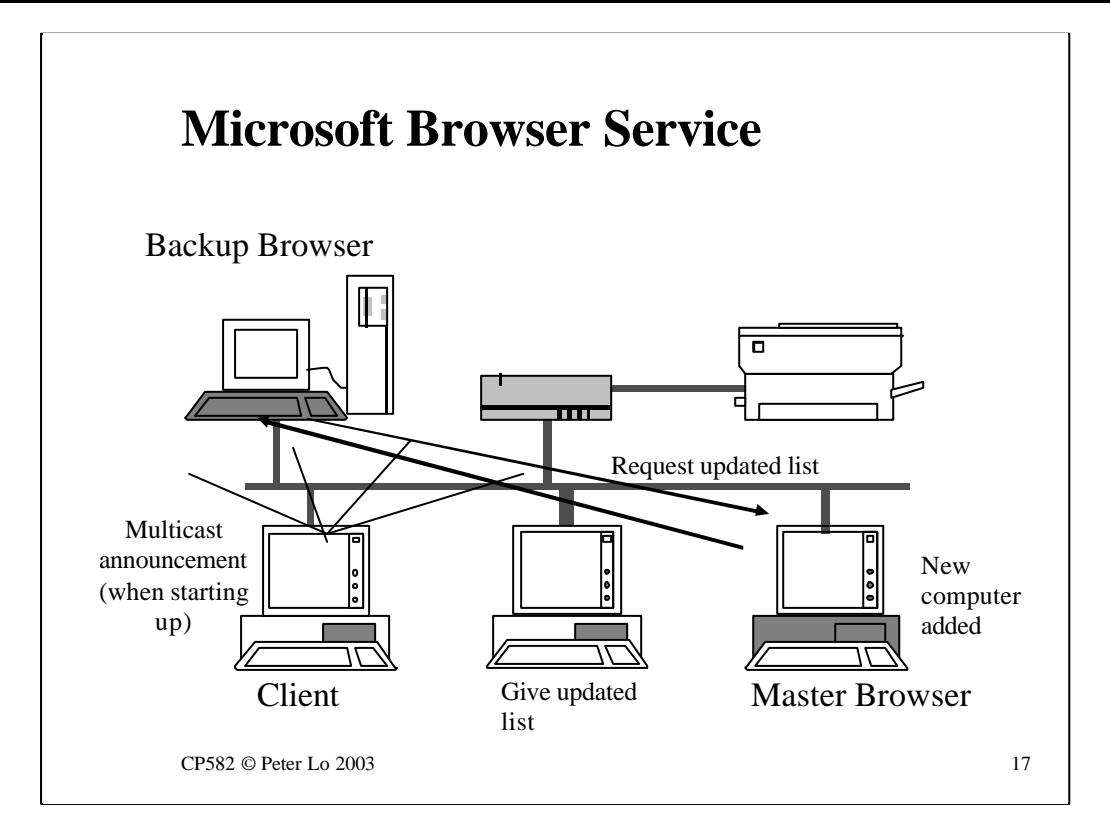

If you are setting up a network at home, using Microsoft Networking, then you may be wondering why it takes so long for computers to show up in the Network Neighbourhood.

This slide shows the steps between a new computer being turned on and that computer appearing in the list stored at the Backup Browser. The timeouts on the various steps can mean that it take up to 36 minutes for a computer to show up in the NN. If a computer shuts down abruptly it may remain in the NN for 51 minutes!

Using Find/Computer is always instantaneous.